# **EADS**

# Packin' the PMK Of the robustness of WPA/WPA2 auther

### Cédric Blancher and Simon Marechal

cedric.blancher@eads.net Computer Security Research Lab EADS Innovation Works

simon@banquise.net Special guest Undisclosed entity ;)

BA-Con - September 30th - October 1st 2008 <http://ba-con.com.ar/>

<span id="page-0-0"></span>Copyright  $\circled{c}$  2008 EADS

 $\mathbf{E} = \mathbf{A} \oplus \mathbf{A} + \mathbf{A} \oplus \mathbf{A} + \mathbf{A} \oplus \mathbf{A} + \mathbf{A} \oplus \mathbf{A} + \mathbf{A} \oplus \mathbf{A} + \mathbf{A} \oplus \mathbf{A} + \mathbf{A} \oplus \mathbf{A} + \mathbf{A} \oplus \mathbf{A} + \mathbf{A} \oplus \mathbf{A} + \mathbf{A} \oplus \mathbf{A} + \mathbf{A} \oplus \mathbf{A} + \mathbf{A} \oplus \mathbf{A} + \mathbf{A} \oplus \mathbf{A} + \mathbf{A$ 

 $2Q$ 

# Agenda

**FAI** 

- 1 [WPA/WPA2 authentication](#page-4-0)
	- [WPA-PSK assessment](#page-9-0)
		- How does that work?
		- **[Theoritical attack cost](#page-17-0)**
		- **•** [Implementation comparisons](#page-33-0)
		- [Passphrase strength assessment](#page-40-0)
		- [Limits of practical attacks](#page-48-0)

## [WPA-EAP thoughts](#page-54-0)

- **[EAP authentication](#page-55-0)**
- [Pwning the Master Key](#page-59-0)
- **[Practical considerations](#page-62-0)**

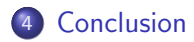

 $\left\{ \begin{array}{ccc} \pm & \pm & \pm \end{array} \right.$ 

 $\mathbb{R}^{n-1}$  $299$ 

# Introduction

Wi-Fi security...

- WEP is crippled and broken
- WPA came up to replace it
- Now, we have WPA2

**EAD** 

K ロ > K @ > K 할 > K 할 > → 할 → ⊙ Q Q\*

# Introduction

## Wi-Fi security...

- WEP is crippled and broken
- WPA came up to replace it
- Now, we have WPA2

## Questions

- What are WPA and WPA2 good at ?
- How long will they stand?

 $\mathbf{E} = \mathbf{A} \oplus \mathbf{A} + \mathbf{A} \oplus \mathbf{A} + \mathbf{A} \oplus \mathbf{A} + \mathbf{A} \oplus \mathbf{A} + \mathbf{A} \oplus \mathbf{A} + \mathbf{A} \oplus \mathbf{A} + \mathbf{A} \oplus \mathbf{A} + \mathbf{A} \oplus \mathbf{A} + \mathbf{A} \oplus \mathbf{A} + \mathbf{A} \oplus \mathbf{A} + \mathbf{A} \oplus \mathbf{A} + \mathbf{A} \oplus \mathbf{A} + \mathbf{A} \oplus \mathbf{A} + \mathbf{A$ 

 $2990$ 

# Agenda

**FAD** 

## 1 [WPA/WPA2 authentication](#page-4-0)

## [WPA-PSK assessment](#page-9-0)

- How does that work?
- **[Theoritical attack cost](#page-17-0)**
- **[Implementation comparisons](#page-33-0)**
- [Passphrase strength assessment](#page-40-0)
- [Limits of practical attacks](#page-48-0)

## [WPA-EAP thoughts](#page-54-0)

- [EAP authentication](#page-55-0)
- [Pwning the Master Key](#page-59-0)
- **[Practical considerations](#page-62-0)**

<span id="page-4-0"></span>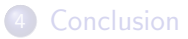

# Authentication modes

• Preshared secret (PSK)

o FAP

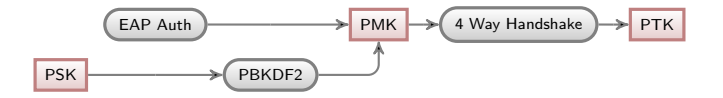

## Key hierarchy

- Authentication leads to Master Key (MK)
- Pairwise Master Key (PMK) derived from MK

イロン イ伊ン イヨン イヨン

Þ

 $2Q$ 

# **FAD**

# One key to rule them all...

From MK come all further keys

- **•** Pairwise Master Key
- Key exchange keys
- **•** Encryption keys
- Authentication keys if applicable

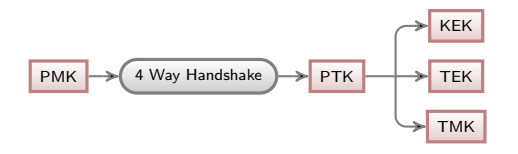

### Conclusion

Owning the Master  $Key ==$  Owning everything else

Copyright  $\circledcirc$  2008 EADS

#### **EADS** The Preshared Key option

- MK is your PSK
- PMK is derived from MK

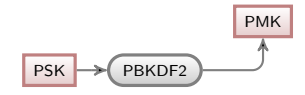

### PSK situation

Owning the  $PSK ==$  Owning MK

#### **FAD** The EAP option

- Authentication between client and RADIUS
- MK derived from authentication

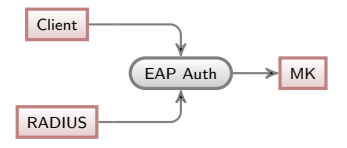

• MK pushed to AP by RADIUS

### EAP situation

Owning  $client+RADIUS ==$  Owning MK

Copyright (C) 2008 EADS

 $\mathbf{E} = \mathbf{A} \oplus \mathbf{B} + \mathbf{A} \oplus \mathbf{B} + \mathbf{A} \oplus \mathbf{B} + \mathbf{A} \oplus \mathbf{A}$ 

 $2Q$ 

# Agenda

**FAL** 

## [WPA/WPA2 authentication](#page-4-0)

- [WPA-PSK assessment](#page-9-0)
	- How does that work?
	- **[Theoritical attack cost](#page-17-0)**
	- **•** [Implementation comparisons](#page-33-0)
	- [Passphrase strength assessment](#page-40-0)
	- [Limits of practical attacks](#page-48-0)

## [WPA-EAP thoughts](#page-54-0)

- [EAP authentication](#page-55-0)
- [Pwning the Master Key](#page-59-0)
- **[Practical considerations](#page-62-0)**

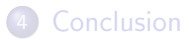

<span id="page-9-0"></span>Copyright (C) 2008 EADS

K ロ ▶ K @ ▶ K 할 ▶ K 할 ▶ 이 할 → 9 Q Q

# Calculating the PMK

## The master key (MK)

- it is your secret key, password or passphrase
- 8 to 63 printable ASCII characters (between code 32 and 126)

## The pairwise master key (PMK)

- **o** derives from the master key and AP data using the PBKDF2 function
- <span id="page-10-0"></span>• the derivation function is time consuming

 $\mathbf{E} = \mathbf{A} \oplus \mathbf{B} + \mathbf{A} \oplus \mathbf{B} + \mathbf{A} \oplus \mathbf{B} + \mathbf{A} \oplus \mathbf{A}$ 

 $2990$ 

# The attack

## Retrieving the relevant data

- it must be captured during the handshake
- it is possible to force this handshake
- only works for a single SSID

 $4$  ロ )  $4$   $\overline{r}$  )  $4$   $\overline{z}$  )  $4$   $\overline{z}$  )

B

 $2Q$ 

# The attack

## Retrieving the relevant data

- it must be captured during the handshake
- it is possible to force this handshake
- only works for a single SSID

## Testing a master key

**EAD** 

 $4$  ロ )  $4$   $\overline{r}$  )  $4$   $\overline{z}$  )  $4$   $\overline{z}$  )

B

 $QQ$ 

# The attack

### Retrieving the relevant data

- it must be captured during the handshake
- it is possible to force this handshake
- only works for a single SSID

## Testing a master key

**1** for every potential MK, compute the corresponding PMK

Copyright (C) 2008 EADS

イロト イ押 トイヨト イヨト

 $\equiv$ 

 $QQ$ 

# The attack

### Retrieving the relevant data

- it must be captured during the handshake
- it is possible to force this handshake
- only works for a single SSID

## Testing a master key

- **1** for every potential MK, compute the corresponding PMK
- **2** compute the PTK (four HMAC-SHA1 calls using PMK and nonces)

# The attack

## Retrieving the relevant data

- it must be captured during the handshake
- it is possible to force this handshake
- only works for a single SSID

## Testing a master key

- **1** for every potential MK, compute the corresponding PMK
- 2 compute the PTK (four HMAC-SHA1 calls using PMK and nonces)
- **3** finally, get the MIC (one HMAC-SHA1 call) and compare it with the captured handshake

# **FAD**

# The PBKDF2 function

## Algorithm of PBKDF2

 $x1 = HMAC\_SHA1(MK, SSD + '1');$  $x2 = HMAC\_SHA1(MK, SSD + '2');$ for(i=1;i<4096;i++) {  $x1 = HMAC\_SHA1(MK, x1);$  $x2 = HMAC\_SHA1(MK, x2);$ } return  $x1 + x2$ ;

### Cost

```
• 8192 calls to HMAC-SHA1
```
Copyright (C) 2008 EADS

K ロ > K @ > K 할 > K 할 > → 할 → ⊙ Q Q\*

**FAD** 

# The HMAC-SHA1 function

## Algorithm for HMAC(secret, value)

put secret in two 64 bytes buffers, Bi and Bo, padding with zeroes

Bi

secret00000000000000000000000000 00000000000000000000000000000000

Bo

<span id="page-17-0"></span>secret00000000000000000000000000 00000000000000000000000000000000

**FAD** 

# The HMAC-SHA1 function

## Algorithm for HMAC(secret, value)

- XOR Bi with 0x36
- XOR Bo with 0x5c

Bi

ESUDSB66666666666666666666666666 66666666666666666666666666666666

Bo /9?.9(\\\\\\\\\\\\\\\\\\\\\\\\\\ \\\\\\\\\\\\\\\\\\\\\\\\\\\\\\\\

[Packin' the PMK](#page-0-0) - Cédric Blancher and Simon Marechal - 15/54

K ロ ▶ K @ ▶ K 할 > K 할 > 1 할 > 1 이익어

**FAD** The HMAC-SHA1 function

## Algorithm for HMAC(secret, value)

append value to Bi

Bi

ESUDSB66666666666666666666666666666 66666666666666666666666666666value

Copyright  $\circled{c}$  2008 EADS

[Packin' the PMK](#page-0-0)  $-$  Cédric Blancher and Simon Marechal  $-16/54$ 

**KORK STRAIN A BAR SHOP** 

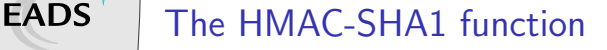

## Algorithm for HMAC(secret, value)

append SHA1(Bi) to Bo

Bo /9?.9(\\\\\\\\\\\\\\\\\\\\\\\\\\ \\\\\\\\\\\\\\\\\\\\\\\\\\\\\\\\ e7de45e0b885228e9a48a9add37b504eba7fd3c4

Copyright (C) 2008 EADS

[Packin' the PMK](#page-0-0) - Cédric Blancher and Simon Marechal - 17/54

**KORK STRAIN A BAR SHOP** 

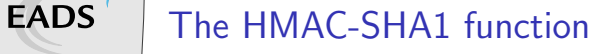

Algorithm for HMAC(secret, value)

get SHA1(Bo)

330b72d384df41adf440e1d8aeb543ab73eecb8a

Summary  $HMAC\_SHA1(s, v) =$  $SHA1((s \oplus 0 \times 5c)||SHA1((s \oplus 0 \times 36)||v))$ 

 $\mathbf{E} = \mathbf{A} \oplus \mathbf{A} + \mathbf{A} \oplus \mathbf{A} + \mathbf{A} \oplus \mathbf{A} + \mathbf{A} \oplus \mathbf{A} + \mathbf{A} \oplus \mathbf{A} + \mathbf{A} \oplus \mathbf{A} + \mathbf{A} \oplus \mathbf{A} + \mathbf{A} \oplus \mathbf{A} + \mathbf{A} \oplus \mathbf{A} + \mathbf{A} \oplus \mathbf{A} + \mathbf{A} \oplus \mathbf{A} + \mathbf{A} \oplus \mathbf{A} + \mathbf{A} \oplus \mathbf{A} + \mathbf{A$ 

 $2Q$ 

#### **FAD** The SHA1 function

## **Description**

- it is a cryptographic hash function
- works on 64 bytes blocks by padding user inputs
- produces a 20 bytes digest
- the main part of this function is called "BODY"
- o other parts have an amortized cost of zero

**KOD KARD KED KED E YORA** 

# The HMAC trick

## Reminder

we want SHA1(Bo || SHA1(Bi || value))

### What will be computed

- BODY(secret ^ 0x5c)
- BODY(value + padding)
- $\bullet \Rightarrow$  hash1
- BODY(secret ^ 0x36)
- BODY(hash1 + padding)
- $\bullet \Rightarrow$  result

Copyright (C) 2008 EADS

# The HMAC trick

## Reminder

we want SHA1(Bo || SHA1(Bi || value))

### What will be computed

- BODY(secret  $\hat{O}$  0x5c)
- BODY(value + padding)
- $\bullet \Rightarrow$  hash1
- BODY(secret ^ 0x36)
- BODY(hash1 + padding)

⇒ result

**o** if the secret is constant . . .

**KOD KARD KED KED E YORA** 

# The HMAC trick

## Reminder

we want SHA1(Bo || SHA1(Bi || value))

### What will be computed

- BODY(secret  $\hat{O}$  0x5c)
- BODY(value + padding)
- $\bullet \Rightarrow$  hash1
- BODY(secret ^ 0x36)
- BODY(hash1 + padding)

⇒ result

- **o** if the secret is constant . . .
- . . . two BODY calls could be cached

**KOD KARD KED KED E YORA** 

Copyright (C) 2008 EADS

**FADS** 

**FAD** 

# The BODY function – initialization

## Algorithm

unsigned int  $K[80]$ ; memcpy  $(K, input, 64)$ ;  $a = \text{ctx} [0]; b = \text{ctx} [1]; c = \text{ctx} [2];$  $d = ct \times [3]; e = ct \times [4];$ 

### Operation count

• 32 bits memory assignments : 22

**FAD** 

# The BODY function – input expansion

## Expand the input

$$
K[i] = K[i-3] \hat{K}[i-8] \hat{K}[i-14] \hat{K}[i-16];
$$
  
\n
$$
K[i] = \text{rotate} \left[ k[i], 1 \right];
$$

## Operation count

- 32 bits memory assignment : 1
- elementary operations : 4
- done 64 times

Copyright (C) 2008 EADS

**FAD** 

# The BODY function – rounds

## Algorithm

$$
\begin{array}{l} \text{STEP}(v,w,x,y,z,m,c): \\ z \mathrel{+}= \mathsf{F}(w,x,y) \; + \; c \; + \; \mathsf{K}[m]; \\ z \; + \mathsf{rotate}\, \mathsf{left}(v,1); \\ w \; = \; \mathsf{rotate}\, \mathsf{left}(w,30); \end{array}
$$

## Operation count

- 32 bits memory assignments : 2
- e elementary operations :  $5 + \text{cost of } F$
- 4 rounds of 20 steps
- the average F cost is 3.75 operations

# **FAD**

# The BODY function – ending

## Algorithm

 $a \models ctx [0]; b \models ctx [1]; c \models ctx [2];$ d += ctx [3]; e += ctx [4];

## Operation count

- 32 bits memory assignments : 5
- elementary operations : 5

# **FAD**

# The BODY function – summary

### Elementary operations count

- **e** initialization : 0
- input expansion : 4 times 64
- rounds : 8.75 times 80
- $\bullet$  ending : 5
- $\bullet$  total : 961

## Comparison with MD5

- MD5 BODY function: 496
- if cracking a single MD5 : 317

[Packin' the PMK](#page-0-0) - Cédric Blancher and Simon Marechal - 25/54

**KORK STRAIN A BAR SHOP** 

**FAD** The PBKDF2 function cost

## Elementary operations count

- it requires 8192 HMAC-SHA1 calls using the same secrets
- that is,  $2 + 8192 \times 2$  calls to SHA1
- that means 15.7M elementary operations

**FAD** 

# The PBKDF2 function theoritical speed

## Hypothesis : perfect processors

- memory fetch/stores are free
- no penalties

### Speeds

- o for a perfect SSE2 implementation running at 3Ghz on a single x86 core, about 500 checks/s
- **o** for a perfect native CELL (PS3, 7 SPUs) implementation, about 2,840 checks/s
- for a perfect Linux CELL implementation, about 2,440 checks/s

# **FAD**

# Real world implementations

## Aircrack

- 650 checks/s on Xeon E5405 (4x2Ghz)
- 650 checks/s on Opteron 2216 (4x2.4Ghz)
- "pipe multithreading", fails on AMD

## Pico Computing products

- on a LX25 FPGA, 430 checks/s
- $\bullet$  on a FX60 FPGA, 1,000 checks/s

## <span id="page-33-0"></span>Pyrit (GPU Project)

• around 6,000 checks/s on Tesla C870

 $\mathbf{E} = \mathbf{A} \oplus \mathbf{A} + \mathbf{A} \oplus \mathbf{A} + \mathbf{A} \oplus \mathbf{A} + \mathbf{A} \oplus \mathbf{A} + \mathbf{A} \oplus \mathbf{A} + \mathbf{A} \oplus \mathbf{A} + \mathbf{A} \oplus \mathbf{A} + \mathbf{A} \oplus \mathbf{A} + \mathbf{A} \oplus \mathbf{A} + \mathbf{A} \oplus \mathbf{A} + \mathbf{A} \oplus \mathbf{A} + \mathbf{A} \oplus \mathbf{A} + \mathbf{A} \oplus \mathbf{A} + \mathbf{A$ 

 $2Q$ 

# **FAD**

# Other cracking methods

## WPA-PSK "rainbow tables"

- **•** really PMK lookup tables
- precomputation of 1,000,000 passwords for 1000 SSIDs

## Jason Crawford CELL implementation

- "Lockheed Breaks WPA-Encrypted Wireless Network With 8 Clustered Sony PlayStations"
- why did I bother, it is already broken :/
- unknown performance

# **FAD**

# Implementation on the cell architecture

## CELL benchmark

- not a real cracker, just a bench
- under Linux, so only 6 SPUs are available
- **•** pipeline filled by cracking 16 passwords at the same time
K ロ > K @ > K 할 > K 할 > → 할 → ⊙ Q @

# **FAD**

## Implementation on the cell architecture

## CELL benchmark

- not a real cracker, just a bench
- under Linux, so only 6 SPUs are available
- **•** pipeline filled by cracking 16 passwords at the same time

### Result

- $\bullet$  2,300 checks/s
- $\circ$  close to theoritical 2,400 checks/s
- expected on CELL

 $\mathbf{E} = \mathbf{A} \oplus \mathbf{A} + \mathbf{A} \oplus \mathbf{A} + \mathbf{A} \oplus \mathbf{A} + \mathbf{A} \oplus \mathbf{A} + \mathbf{A} \oplus \mathbf{A} + \mathbf{A} \oplus \mathbf{A} + \mathbf{A} \oplus \mathbf{A} + \mathbf{A} \oplus \mathbf{A} + \mathbf{A} \oplus \mathbf{A} + \mathbf{A} \oplus \mathbf{A} + \mathbf{A} \oplus \mathbf{A} + \mathbf{A} \oplus \mathbf{A} + \mathbf{A} \oplus \mathbf{A} + \mathbf{A$ 

 $2990$ 

## My implementation

## NVidia CUDA cracker

- (almost) full fledged cracker, needs input from a modified aircrack-ng
- CUDA is easy : from no knowledge to this in 4 days

EAD:

## My implementation

## NVidia CUDA cracker

- (almost) full fledged cracker, needs input from a modified aircrack-ng
- CUDA is easy : from no knowledge to this in 4 days

## **Result**

- 4,400 checks/s on a 8800 gts
- 12,000 checks/s on a gtx280
- **•** might not be too hard to do better
- o roughly equivalent to Pyrit

# The best bang for the buck

## Raw cost comparisons

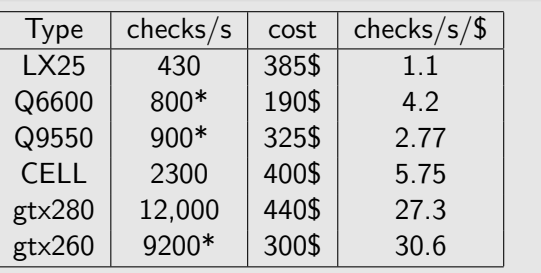

## But . . .

- speeds marked with a \* are not actual benchmarks, but interpolated results
- the CELL costs of 400\$ is for a whole **PlayStation**

 $(1 - 4)$   $(1 - 4)$   $(1 - 4)$   $(1 - 4)$   $(1 - 4)$   $(1 - 4)$   $(1 - 4)$   $(1 - 4)$   $(1 - 4)$   $(1 - 4)$   $(1 - 4)$   $(1 - 4)$   $(1 - 4)$   $(1 - 4)$   $(1 - 4)$   $(1 - 4)$   $(1 - 4)$   $(1 - 4)$   $(1 - 4)$   $(1 - 4)$   $(1 - 4)$   $(1 - 4)$   $(1 - 4)$   $(1 - 4)$   $(1 -$ 

 $\Rightarrow$ 

 $299$ 

**EAD** 

Password strength assessment function

<span id="page-40-0"></span>A function  $F$  gives the strength  $s$  of password  $p$ :  $F(p) = s$ .

**FAD** 

## Password strength assessment function

A function  $F$  gives the strength s of password  $p$ :  $F(p) = s$ .

### Desirable properties

- **O** compute  $F(p)$  effectively for any given p
- **2** for a given  $s_{max}$ , enumerate and generate all passwords  $\{p_0, p_1, \ldots, p_n\}$  where  $F(p_i) < s_{max}, 1 \le i \le n$
- **3** generate the set  $\{p_a, p_{a+1}, \ldots, p_b\}$  where  $F(p_i) < s_{max}$ ,  $a \le i \le b$  without generating  $\{p_0, \ldots, p_{a-1}\}$
- 4 assess the strength on a detailled scale

K ロ > K @ > K 할 > K 할 > 1 할 : ⊙ Q Q^

# **FADS**

## Well known methods

Dictionnary checks

it is weak if it is in a dictionnary ⇒ limited to "known" passwords

# Well known methods

Dictionnary checks

it is weak if it is in a dictionnary  $\Rightarrow$  limited to "known" passwords

## Charset complexity

a strong password contains letters, numbers and at least three special characters  $\Rightarrow$  Weak passwords could still be created

# Well known methods

Dictionnary checks

it is weak if it is in a dictionnary  $\Rightarrow$  limited to "known" passwords

## Charset complexity

a strong password contains letters, numbers and at least three special characters  $\Rightarrow$  Weak passwords could still be created

## Cracking tests

it is weak if it is cracked in less than 4 hours with john on my computer

 $\Rightarrow$  requires computing ressources compatible with the risk analysis

**KOD KAR KED KED E YORA** 

# **FAD**

## A better method

## Markov chains

- the conditional probability distribution of letter  $L_n$  in a password is a function of the previous letter,  $L_{n-1}$ , written  $P(L_n|L_{n-1})$
- for example,  $P(sun) = P(s) \cdot P(u|s) \cdot P(n|u)$
- to keep friendly numbers,  $P'(x) = -10 \cdot log(P(x))$
- $P'(sun) = P'(s) + P'(u|s) + P'(n|u)$

E LIZER KENNED K

 $2990$ 

# In practice

**EAD** 

### It works well

- has all the desired properties
- cracks more effectively than john -inc (in my tests !)
- a patch exists for john

# In practice

**EAD** 

## It works well

- has all the desired properties
- **•** cracks more effectively than *john -inc* (in my tests !)
- a patch exists for john

## Sample strength

- "chall", strength 100
- "chando33", strength 200
- "chaneoH0", strength 300
- "chanlLr%", strength 400
- "chanereaAiO4", strength 500
- $\circ$  "%!", strength 1097

K ロ > K @ > K 할 > K 할 > 1 할 : ⊙ Q Q^

# **EADS**

# **Hypothesis**

## Attacker strength

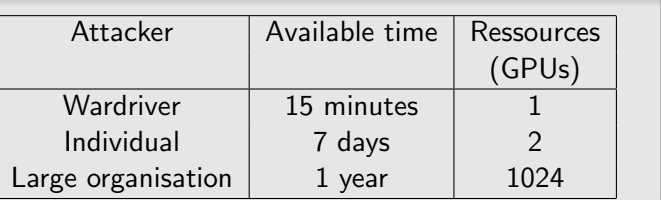

## Defender strength

- worst case scenario : mac user :)
- <span id="page-48-0"></span>• password is 12 characters or less

E LIZER KENNED K

 $2Q$ 

# **FAD**

# Not so good passwords

## Statistics source

- an Apple themed forum that got owned
- clear text passwords published on 4chan

### Passwords strength

- 628,753 passwords
- mean strength : 245
- median strength : 197
- most common passwords "base" : password, qwerty, apple, letmein

イロト イ部 トイ君 トイ君 トッ 君の

 $2Q$ 

# **FAD**

# Strength of crackable passwords

### **Now**

- wardriver : 7.2M, markov strength of 169
- individual : 14.5G, markov strength of 239
- large organisation : 387.8T, markov strength of 344

### In 10 years, 32 times faster (Moore)

- wardriver : 345.6M, markov strength of 202
- individual : 464.5G, markov strength of 273
- large organisation : 12409T, markov strength of 388

K ロ > K @ > K 할 > K 할 > 1 할 : ⊙ Q Q^

## Discovery ratio vs. computing power

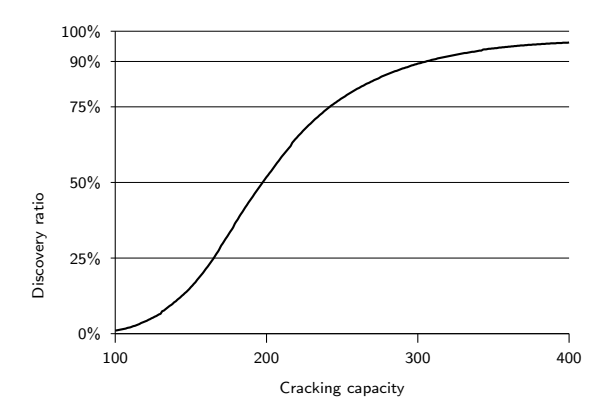

Copyright  $\circled{c}$  2008 EADS

**EADS** 

K ロ ▶ K @ ▶ K 할 > K 할 > 1 할 > 1 이익어

## Discovery ratio vs. computing power

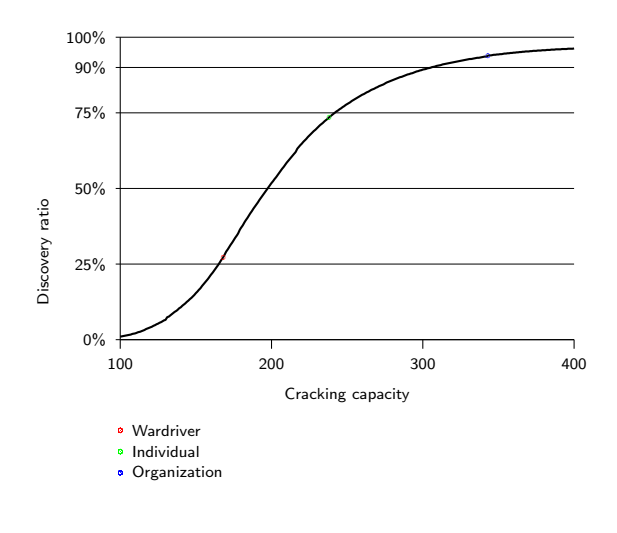

Copyright  $\circled{c}$  2008 EADS

**EADS** 

K ロ > K @ > K 할 > K 할 > 1 할 : ⊙ Q Q^

## Discovery ratio vs. computing power

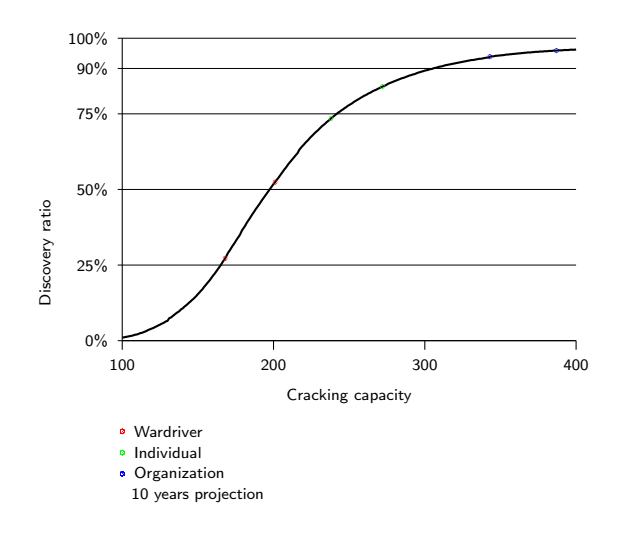

Copyright  $\circled{c}$  2008 EADS

**EADS** 

 $\mathbf{E} = \mathbf{A} \oplus \mathbf{B} + \mathbf{A} \oplus \mathbf{B} + \mathbf{A} \oplus \mathbf{B} + \mathbf{A} \oplus \mathbf{A}$ 

 $2Q$ 

# Agenda

**FAD** 

## [WPA/WPA2 authentication](#page-4-0)

### [WPA-PSK assessment](#page-9-0)

- How does that work?
- **[Theoritical attack cost](#page-17-0)**
- **[Implementation comparisons](#page-33-0)**
- [Passphrase strength assessment](#page-40-0)
- [Limits of practical attacks](#page-48-0)

## 3 [WPA-EAP thoughts](#page-54-0)

- **[EAP authentication](#page-55-0)**
- [Pwning the Master Key](#page-59-0)
- <span id="page-54-0"></span>**• [Practical considerations](#page-62-0)**

## Usual issues

### EAP strength directly linked to good configuration

- **Good choice in EAP method**
- **Proper RADIUS authentication**

In particular...

<span id="page-55-0"></span>Strictly verify RADIUS certificate to avoid MiM

K ロ > K @ > K 할 > K 할 > → 할 → ⊙ Q @

**EADS** Looking more carefully AP acts as a relay between client and RADIUS server  $\overrightarrow{A}$  AssocReq  $\overrightarrow{A}$  AP  $Station \leftarrow (IdReq) \leftarrow \leftarrow (IdReq)$ EAP Auth.

**EADS** Looking more carefully AP acts as a relay between client and RADIUS server  $\overrightarrow{A}$  AssocReq  $\overrightarrow{A}$  AP Station ← (IdReq )← → IdReq )→ RADIUS EAP Auth. Direct EAP communication between client and RADIUS

Copyright  $\circled{c}$  2008 EADS

**KOD KARD KED KED E YORA** 

## What if...

There was an exploitable flaw within EAP ?

- Ability to execute arbitrary code
- Access to RADIUS database
- Access to backend
- Etc.

## More importantly

Ability to generate RADIUS traffic !

**EAD** 

## Of MK transmission

## AP notification

When authentication done, RADIUS notifies AP

- EAP Success (3) or Failure (4)
- MK sent using MS-MPPE-Recv-Key (attribute 17)
- <span id="page-59-0"></span>• HMAC-MD5 message (attribute 80)

# Injecting arbitrary MK

- Have your shellcode executed
- **Craft a EAP Success**
- Put your own MK in MS-MPPE-Recv-Key
- **Have it sent to AP**

## Small issue...

You need to compute HMAC-MD5 message

 $\mathbf{E} = \mathbf{A} \oplus \mathbf{A} + \mathbf{A} \oplus \mathbf{A} + \mathbf{A} \oplus \mathbf{A} + \mathbf{A} \oplus \mathbf{A} + \mathbf{A} \oplus \mathbf{A} + \mathbf{A} \oplus \mathbf{A} + \mathbf{A} \oplus \mathbf{A} + \mathbf{A} \oplus \mathbf{A} + \mathbf{A} \oplus \mathbf{A} + \mathbf{A} \oplus \mathbf{A} + \mathbf{A} \oplus \mathbf{A} + \mathbf{A} \oplus \mathbf{A} + \mathbf{A} \oplus \mathbf{A} + \mathbf{A$ 

 $2Q$ 

## Bypassing HMAC-MD5

- You don't know RADIUS secret
- But you own the server...

### Ideas

- Read secret from conf/memory
- Ask RADIUS to craft packet for you

### Product dependant methods

[Packin' the PMK](#page-0-0) - Cédric Blancher and Simon Marechal - 47/54

K ロ > K @ > K 할 > K 할 > → 할 → ⊙ Q @

## In practice

## Some stuff done or to do

- EAP fuzzing (flaws)
- EAP fingerprinting (id)
- **•** Exploits

### Then...

<span id="page-62-0"></span>Attacker can have his own MK sent back to AP

**EAD** 

E LIZER KENNED K

 $2990$ 

**FAD** 

## Not quite the end of it...

### Still need to perform 4-Way Handshake

- Hack a WPA/WPA2 supplicant!
- Specific module for wpa\_supplicant

## Step by step

- Answer EAP Request from AP
- Start EAP dialog to RADIUS
- Trigger the vulnerability
- **•** Deliver exploit
- **Grab EAP Success from AP**

 $\mathbf{E} = \mathbf{A} \oplus \mathbf{A} + \mathbf{A} \oplus \mathbf{A} + \mathbf{A} \oplus \mathbf{A} + \mathbf{A} \oplus \mathbf{A} + \mathbf{A} \oplus \mathbf{A} + \mathbf{A} \oplus \mathbf{A} + \mathbf{A} \oplus \mathbf{A} + \mathbf{A} \oplus \mathbf{A} + \mathbf{A} \oplus \mathbf{A} + \mathbf{A} \oplus \mathbf{A} + \mathbf{A} \oplus \mathbf{A} + \mathbf{A} \oplus \mathbf{A} + \mathbf{A} \oplus \mathbf{A} + \mathbf{A$ 

 $2Q$ 

## When you're done...

## In the end...

- Rogue client starts authenticating
- Exploits RADIUS server
- Gets authenticated with arbitrary MK
- Finish WPA/WPA2 dialog with AP

**EAD** 

# **FAD**

## When you're done...

## In the end...

- Rogue client starts authenticating
- Exploits RADIUS server
- **•** Gets authenticated with arbitrary MK
- Finish WPA/WPA2 dialog with AP

### Most importantly...

He can now access the network through Wi-Fi

 $\mathbf{E} = \mathbf{A} \oplus \mathbf{A} + \mathbf{A} \oplus \mathbf{A} + \mathbf{A} \oplus \mathbf{A} + \mathbf{A} \oplus \mathbf{A} + \mathbf{A} \oplus \mathbf{A} + \mathbf{A} \oplus \mathbf{A} + \mathbf{A} \oplus \mathbf{A} + \mathbf{A} \oplus \mathbf{A} + \mathbf{A} \oplus \mathbf{A} + \mathbf{A} \oplus \mathbf{A} + \mathbf{A} \oplus \mathbf{A} + \mathbf{A} \oplus \mathbf{A} + \mathbf{A} \oplus \mathbf{A} + \mathbf{A$ 

 $2990$ 

# Agenda

**FAD** 

## [WPA/WPA2 authentication](#page-4-0)

## [WPA-PSK assessment](#page-9-0)

- How does that work?
- **[Theoritical attack cost](#page-17-0)**
- **[Implementation comparisons](#page-33-0)**
- [Passphrase strength assessment](#page-40-0)
- [Limits of practical attacks](#page-48-0)

## [WPA-EAP thoughts](#page-54-0)

- **[EAP authentication](#page-55-0)**
- [Pwning the Master Key](#page-59-0)
- **[Practical considerations](#page-62-0)**

<span id="page-66-0"></span>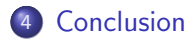

# PSK selection

### Recommandations

- if possible, just use a random 64 bytes value, or one of the safer authentication schemes
- **•** passwords not derived from a known word and with a strength of 400 or more on the Markov scale should be safe for the next years

 $\bullet$  just use "chanerea $AiO4$ ", it is safe!

# PSK selection

## Recommandations

- if possible, just use a random 64 bytes value, or one of the safer authentication schemes
- **•** passwords not derived from a known word and with a strength of 400 or more on the Markov scale should be safe for the next years
- $\bullet$  just use "chanerea $AiO4$ ", it is safe!

### Beware

- o the cracker might have a better model for his attacks
- "real" sentences might seem safe because they are long, but are likely to be weak
- crypto flaws might be discovered and exploited

# The future of PSK

## Automatic key setup

- **•** several proprietary solutions, and a standard
- automagically sets the network and security settings
- removes user input, no more bad keys (hopefully)

## Wi-Fi Protected Setup

- **o** standard from the Wi-Fi Alliance
- authenticates the device by
	- in-band : entering a PIN code, pushing a button
	- out-of-band : connecting an USB stick, reading RFIDs
- **•** might be attacked during the first association

# EAP considerations

### Recommandations

- **Carefully choose your EAP method**
- **Ensure clients can authenticate RADIUS**
- Harden your RADIUS box
- Proxy authentication to another AAA server

K ロ > K @ > K 할 > K 할 > → 할 → ⊙ Q @

## EAP considerations

### Recommandations

- Carefully choose your EAP method
- **Ensure clients can authenticate RADIUS**
- Harden your RADIUS box
- Proxy authentication to another AAA server

### Beware

- RADIUS certificate must checked, always
- Against your very own CA, only
Packin' the PMK - Cédric Blancher and Simon Marechal - 54/54

K ロ ▶ K @ ▶ K 할 > K 할 > 1 할 > 1 ⊙ Q Q ^

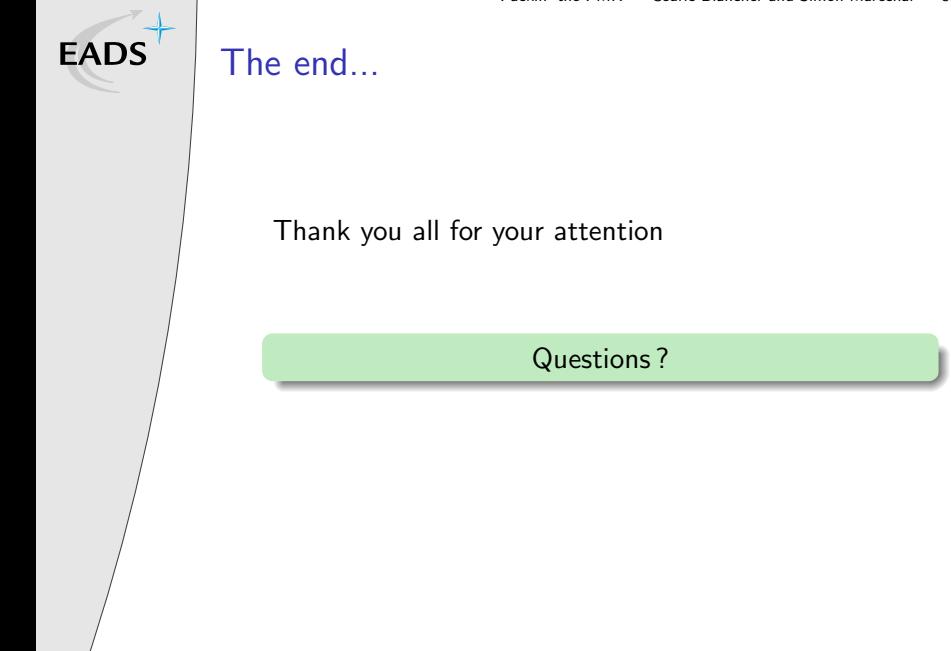

Copyright C 2008 EADS